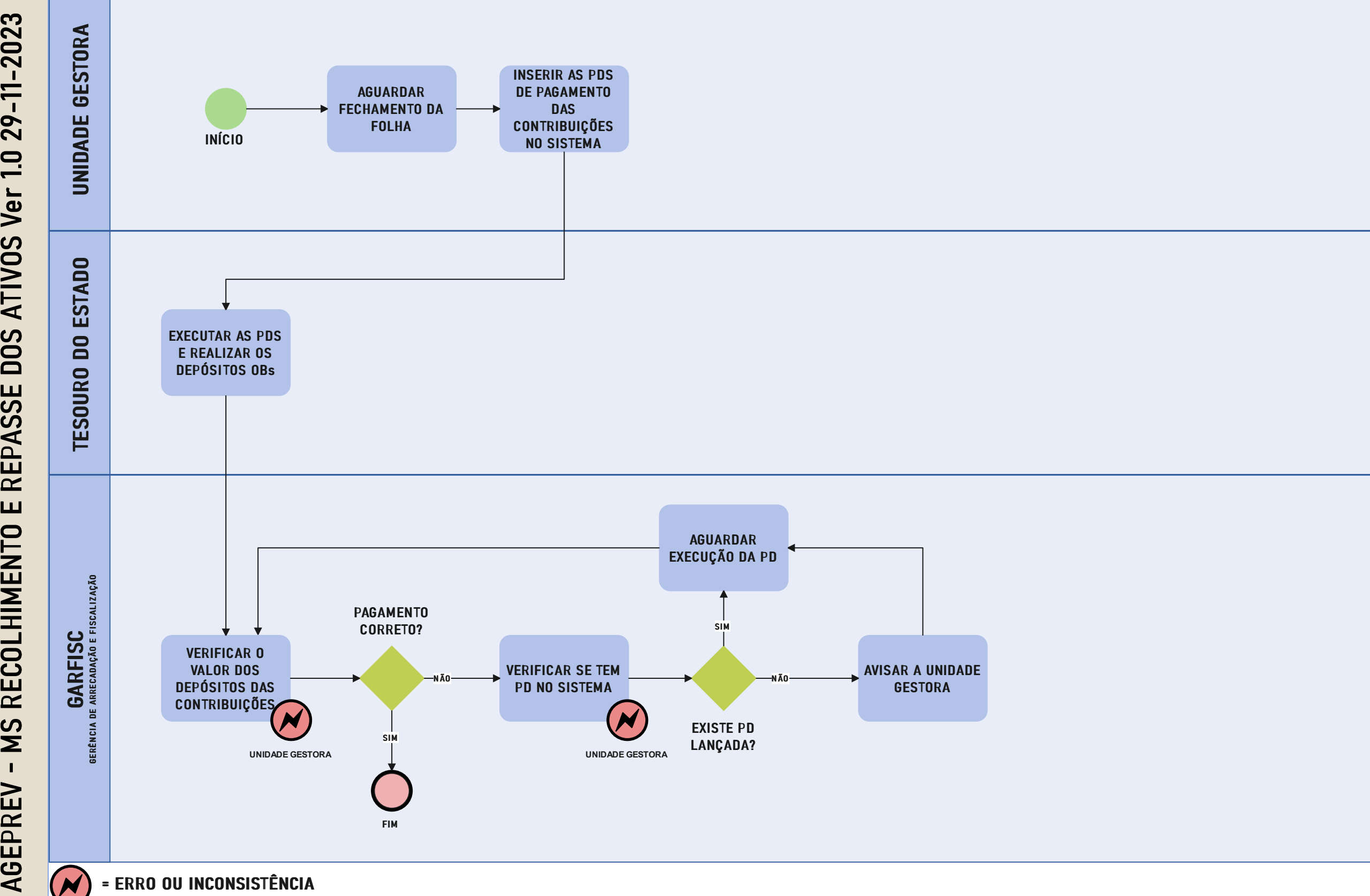

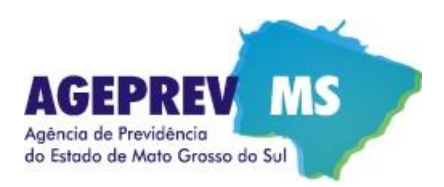

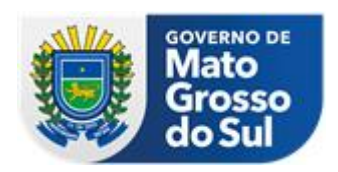

## **RECOLHIMENTO E REPASSE DE ATIVOS - Ver 1.0 29-11-2023**

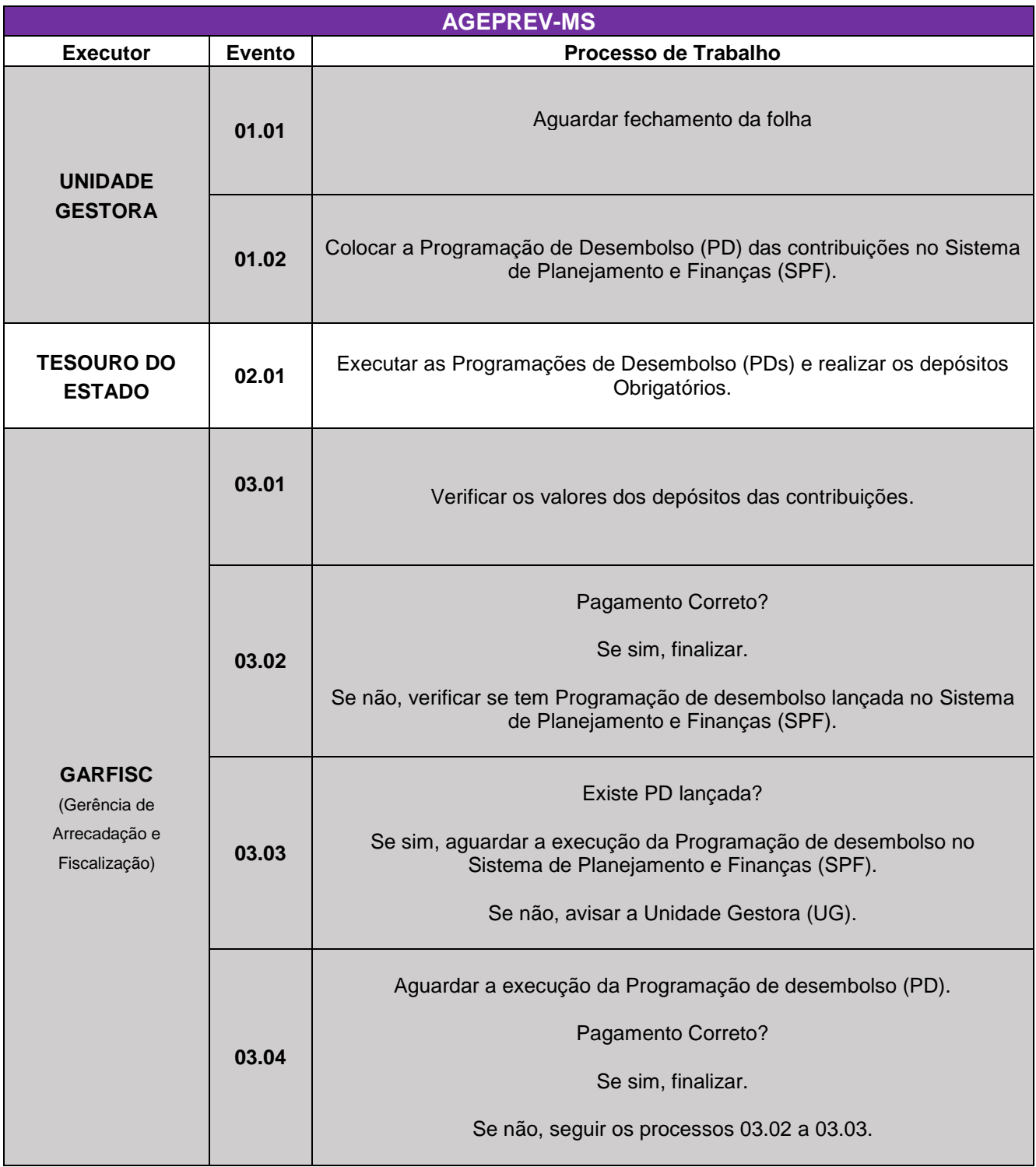